# PiDi-3805

*User Guide* 

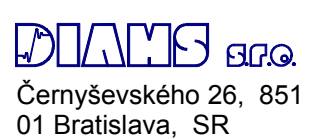

 $04/2017 - Rev.$  0

# **Table of Contents**

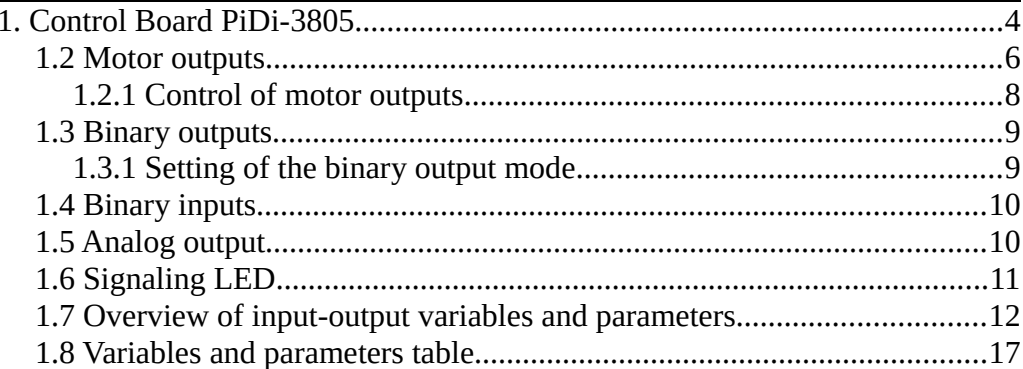

# Control Board PiDi-3805

Board PiDi-3805 is designed for control of various CNC machines. It allows control of machine movement and IOs:

- 4 stepper motors, expandable up to 7
- 5 binary input (24V)
- 7 binary output (24V, max. 200mA)
- 3 power binary output (24V, max. 2,5A)
- 1 relay output (230V, max. 5A)
- 1 analog output 12bit 0-10V

Combination of inputs and outputs is designed to fully control of small and hobby CNC machines. In case of insufficient number of motors or binary IOs, the system can be expanded with more boards like PiDi-3805 or PiDi-3809.

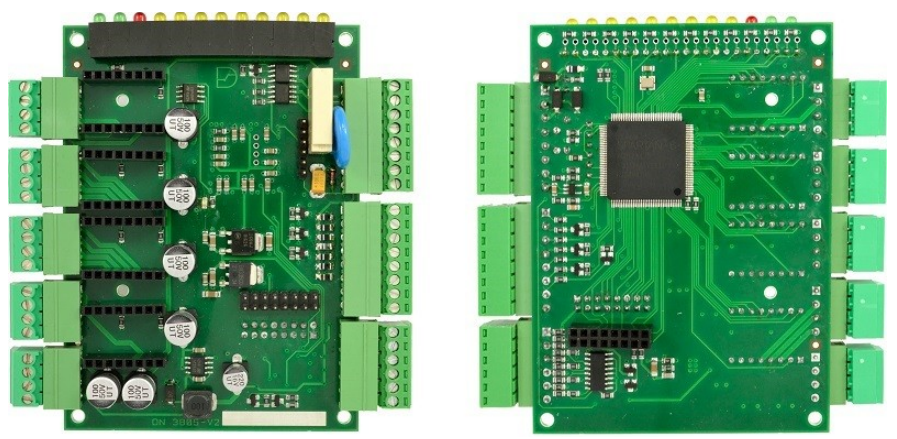

*Pic. 1: Board PiDi-3805*

# 1.1 Description of connectors

The connectors are located on the top and the bottom of the card for better availability of cables to the cable channel.

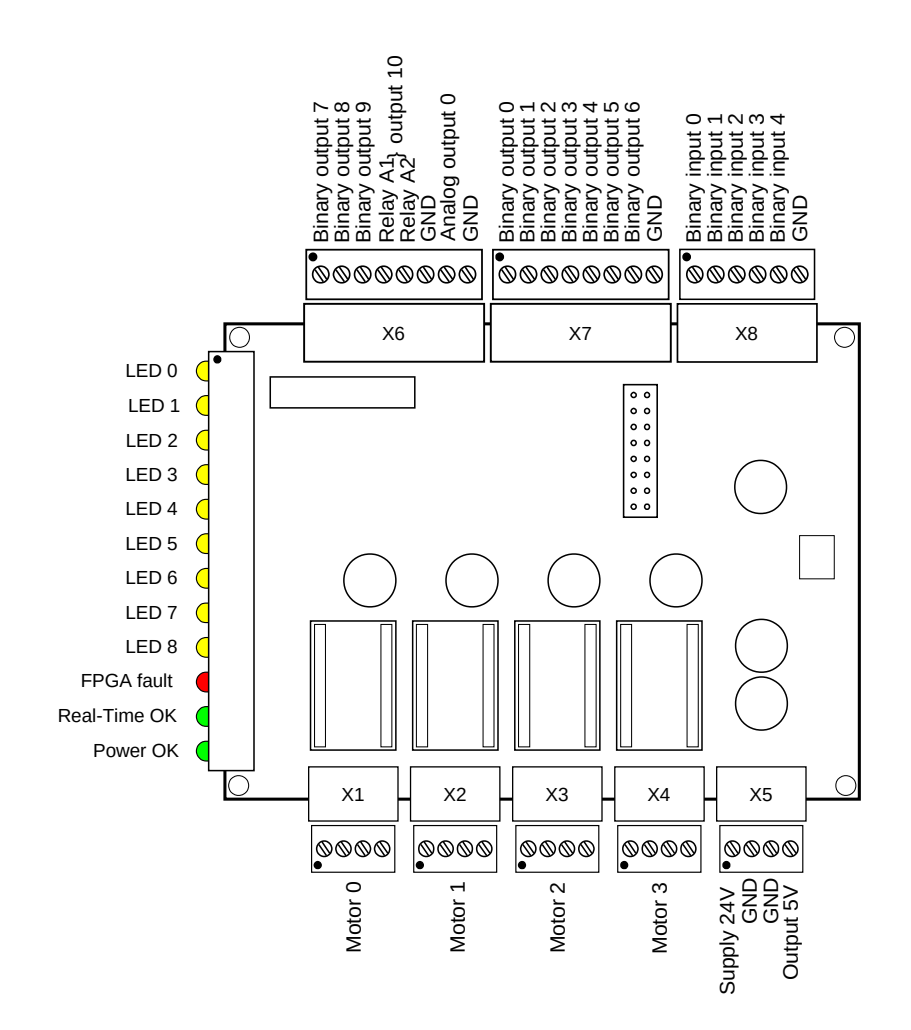

*Pic. 2: Description of connectors of PiDi-3805*

# 1.2 Motor outputs

For the purpose of stepper control, it is possible to use either external power drivers, that communicate in a mode of STEP/DIR, or miniature driver modules DRV8825 POLOLU, which have four slots ready on boards. In case module PiDi-3810 is used, connectors X1 to X4 enable connecting STEP/DIR external driver. This module includes a jumper for choosing a polarity of output signal ENABLE

- Pos. 1 ENABLE = TRUE, means OPEN COLLECTOR = OFF
- Pos. 2 ENABLE = TRUE, means OPEN COLLECTOR = ON

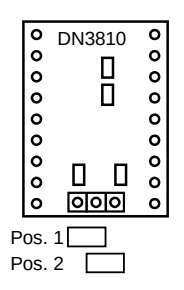

*Pic. 3: Module PiDi-3810*

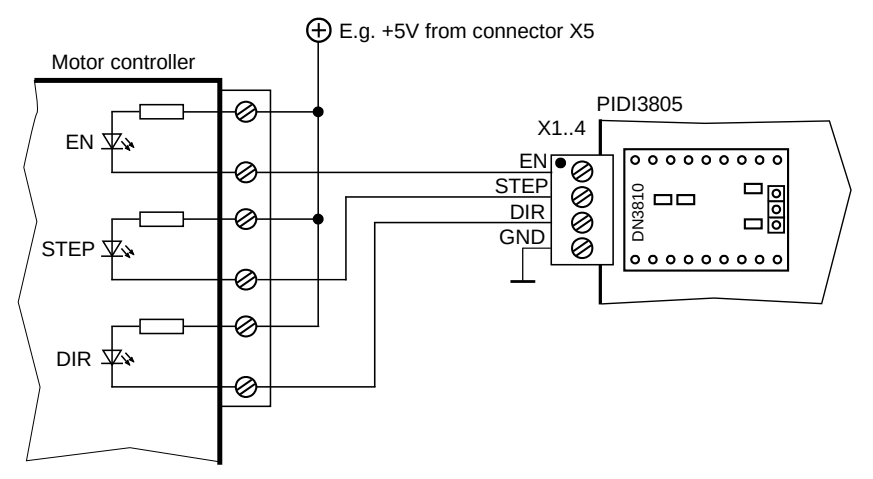

*Pic. 4: Connection of external driver*

In case POLOLU DRV8825 module is used, it is possible to directly connect stepper motors of appropriate power (e.g. NEMA17) to connectors X1 to X4.

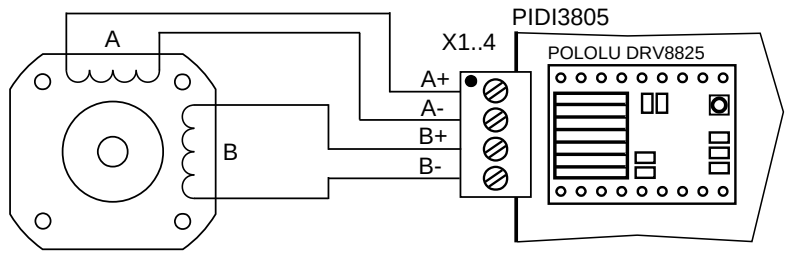

*Pic. 5: Connection of stepper motor*

Removable modules are inserted into the slots by each connector and PiDi-3805 board allows any connection combination of the modules. Orientation of modules is illustrated in the picture below.

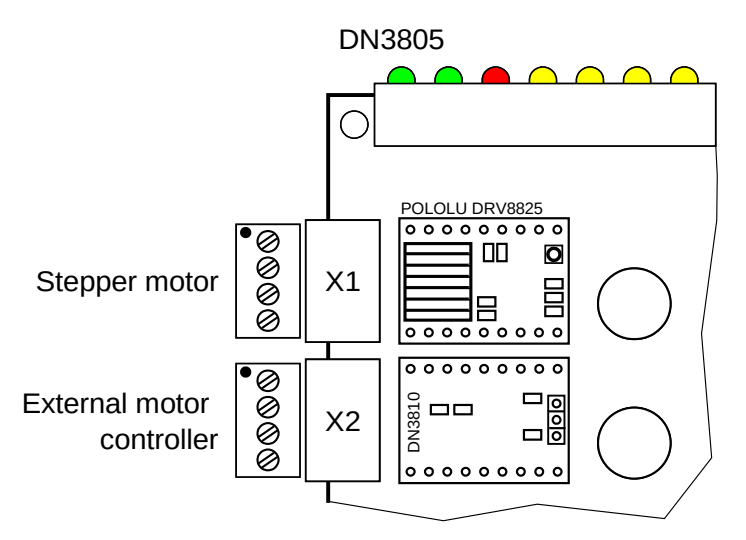

*Pic. 6: Orientation of PiDi-3810 module and POLOLU DRV8825 module*

# 1.2.1 Control of motor outputs

Movement of stepper motor is controlled by this output variable:

### *pidi-3805.N.step.M.speed*

from which frequency of impulses is calculated by formula:

*impulse freq* [*imp* / *s*] = *speed* [*mm* / *s*] ∗ *scale* [*imp* / *mm*]

For feedback calculation an input variable is used:

### *pidi-3805.N.step.M.position*

from which position is calculated by formula:

*position* 
$$
[mm] = \frac{impulse Count [imp]}{scale [imp/mm]}
$$

Constant *pidi-3805.N.step.M.scale is* ratio of number of pulses to unit of distance and it is specified in machine units per revolution. Constant *pidi-3805.N.step.M.stepping* determines the number of microsteps per revolution. When using the POLOLU internal driver, the board will automatically set the switches for this module.

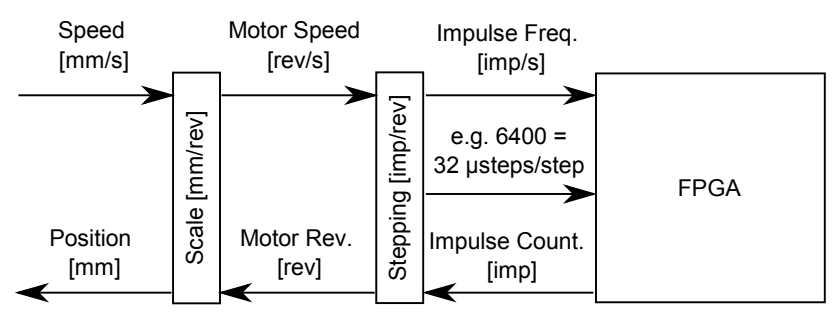

*Pic. 7: Motor control relations*

# 1.3 Binary outputs

Output connector X6 contains 3 power outputs which can be loaded by current up to 2.5A and 1 relay output, 230V, 5A. Outputs are protected by diodes against overvoltage peaks.

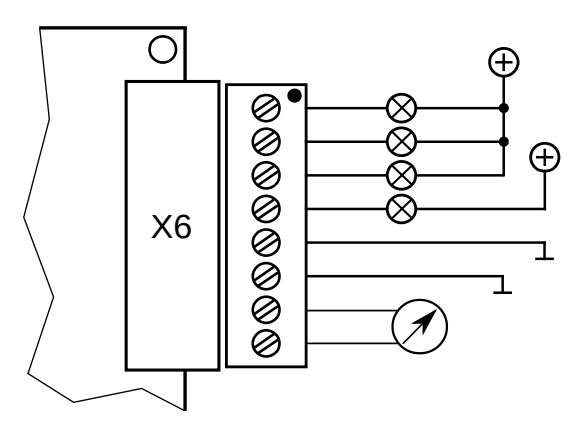

*Pic. 8: Example of using outputs on connector X6*

Connector X7 contains 7 binary outputs which can be loaded by current up to 0.2 A. Each of the outputs can be standard binary output and, depending on settings, can also operate in following modes:

- PWM output with frequency 40kHz and 0-100% ratio
- RC servo, control of standard model servo

- Stepper motor, control of stepper motor (a pair of outputs) Modes of outputs are set by parameter in HAL file of LinuxCNC. Outputs can be set to all modes or any mode combination. However, binary output no.6 can not be set as "Stepper motor".

#### 1.3.1 Setting of the binary output mode

Modes of binary outputs on connector X7 are set by parameter "BoardMode" during configuration of PiDiCNC in HAL. Mode for stepper motor control automatically occupies 2 outputs for 1 motor: one for step pulses STEP and second for the direction of DIR rotation.

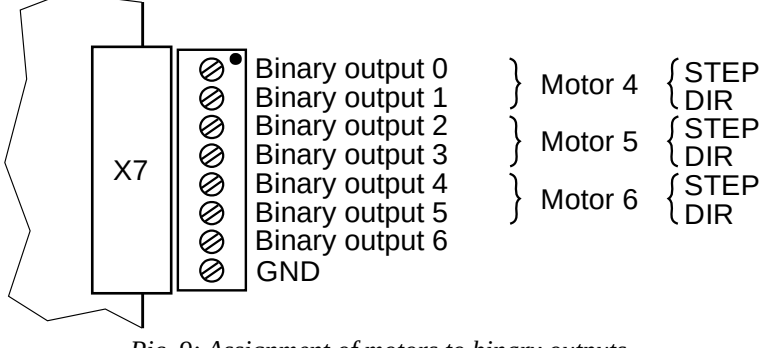

*Pic. 9: Assignment of motors to binary outputs*

# 1.4 Binary inputs

Connector X8 contains 5 digital inputs with common ground. Maximal input voltage is 24V.

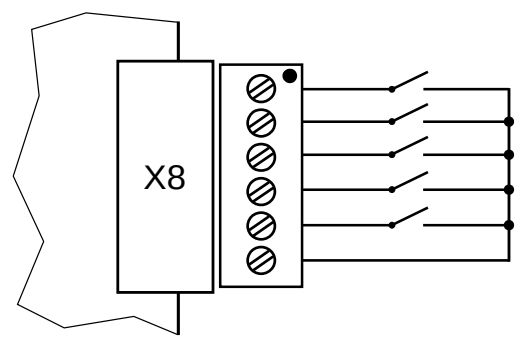

*Pic. 10: Example of using of binary inputs*

# 1.5 Analog output

For control of spindle or a similar tool speed, the board contains an analog output. The output voltage is in the range of 0-10 with 12-bit resolution.

# 1.6 Signaling LED

There are yellow LEDs attached to the front side of the board. They are not permanently assigned to a specific input or output as they can variably display any of them after configuration by a HAL file. Parameter "*pidi-3805.N.bled.M.out*" is a variable output for displaying status on the LED. Other LEDs that indicate the status of the device are:

- **Fault FPGA** Faulty firmware at FPGA
- **Real-Time OK**  Cyclic communication is OK
- **Power supply OK** Supply voltage is OK

# 1.7 Overview of input-output variables and parameters

# *BoardN*

It defines the mode of each binary outputs 0-6 as follows:

- 1 = Binary output
- 2 = PWM output with frequency 40kHz, with ratio 0-100%
- 3 = RC servo, controlling of standard model servo
- 4 = Stepper motor, controlling of stepper motor (a pair of outputs)

Mode of PiDi-3805 board binary outputs is set by parameter *BoardN* and it is defined as number composed of digits assigned to each mode of the binary output. Mode for binary output 6 is most significant number and mode for binary output 0 is least significant number.

E.g. mode for Board0=3805,11111,1441322 means following:

- Binary output 0 is in mode  $2 = PWM$
- Binary output 1 is in mode 2 = PWM
- Binary output 2 is in mode 3 = RC servo
- Binary output 3 is in mode 1 = Binary output
- Binary output 4 is in mode 4 = Stepper
- Binary output 5 is in mode 4 = Stepper
- $-$  Binary output 6 is in mode 1 = Binary output

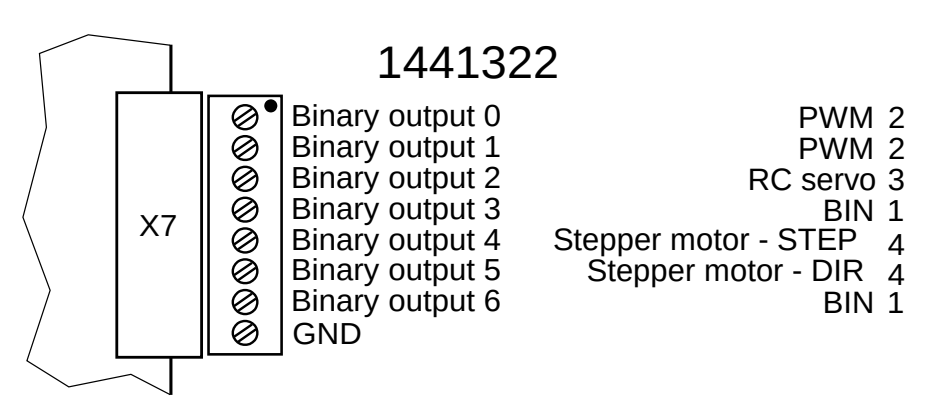

*Pic. 11: An example of output mode set up*

#### *pidi-3805.N.bin.M.in*

Status of binary input, where:

- N order of board in system N=0,1...n-1
- $M$  order of binary input  $M=0,1...4$

#### *pidi-3805.N.bin.M.in-not*

Status of inverted inputs.

#### *pidi-3805.N.bout.M.out*

Board contains 7+3+1 binary outputs, where:

- N order of board in system N=0.1...n-1
- M order of binary output M=0,1...10

#### *pidi-3805.N.bout.M.invert*

Bit for inverting of binary output in modes BIN, PWM a RC

#### *pidi-3805.N.bout.M.pwm-duty-cycle*

Duty cycle - percentage share between turn-on phase and whole period. It is

in range 0.0 - 1.0 (0-100%). Applies to PWM mode.

- N order of board in system N=0,1...n-1
- M order of binary output M=0,1...6

#### *pidi-3805.N.bout.M.angle*

Angle of RC servo rotation, values are in the range from  $-\pi/2$  to  $+\pi/2$  in radians. Applies to RC mode.

- N order of board in system N=0,1...n-1
- M order of binary output M=0,1...6

#### *pidi-3805.N.bout.rc-center*

Defines RC servo rotation (with impulse in ms) for angle = 0. Applies to all RC servos on the board.

N – order of board in system N=0.1...n-1

#### *pidi-3805.N.bout.rc-range*

Defines range for maximum rotation of RC servo (range of impulse in ms) for angle =  $\pm$   $\pi/2$ . Applies to all RC servos on the board.

 $N$  – order of board in system  $N=0.1...n-1$ 

#### *pidi-3805.N.bled.M.out*

Output variable for indicating status on LEDs:

- N order of board in system N=0,1...n-1
- $M -$  order of led  $M = 0.1...8$

#### *pidi-3805.N.step.M.speed*

Output variable of speed stepper motor in mm/s, inch/s

- N order of board in system N=0,1...n-1
- M order of motor output M=0.1...6

#### *pidi-3805.N.step.M.scale*

Number of microsteps to unit (mm, inch).

- N order of board in system N=0,1...n-1
- M order of binary output M=0,1...6

#### *pidi-3805.N.step.M.stepping*

Number of microsteps per one step. Applies only to outputs which are occupied by POLOLU DRV8825 module. Possible values: 1, 2, 4, 8, 16, 32.

- N order of board in system N=0,1...n-1
- M order of binary output M=0,1...3

#### *pidi-3805.N.step.M.position*

Position of stepper motor in millimeters. Position is counted by FPGA

- $N$  order of board in system  $N=0,1...n-1$
- M order of binary output M=0,1…6

#### *pidi-3805.N.step.M.status*

POLOLU driver status, where: 0 – Error and 1 – OK

- N order of board in system N=0,1...n-1
- M order of binary output M=0,1...6

#### *pidi-3805.N.step.M.enable*

Enable stepper motor driver, applies for motor output 0 až 3

- $N$  order of board in system  $N=0,1...n-1$
- M order of binary output M=0,1...3

#### *pidi-3805.N.dac.M.enable*

Enable of analog output converter. If false, the output is set to 0V.

- N order of board in system N=0,1...n-1
- M order of binary output M=0,1...6

#### *pidi-3805.N.dac.0.value*

Desired output value. Output value of DAC is affected by variables in following equation:

 $u[V] = (value + offset) * scale * hw scale + hw offset$ 

• N – order of board in system N=0,1...n-1

#### *pidi-3805.N.dac.0.scale*

Scale of physical value to voltage

N – order of board in system N=0,1...n-1

#### *pidi-3805.N.dac.0.offset*

Shift of voltage output value of analog output

N – order of board in system N=0,1...n-1

#### *pidi-3805.N.dac.0.hw\_offset*

Hardware calibration of dac output. It is used to compensate the error of the output voltage analog converter.

N – order of board in system N=0,1...n-1

#### *pidi-3805.N.dac.0.hw\_scale*

Hardware calibration of dac output. It is used to compensate the error of the output voltage analog converter.

• N – order of board in system N=0,1...n-1

#### *pidi-3805.N.dac.0.high\_limit*

Limit of highest voltage of analog output.

• N – order of board in system N=0,1...n-1

#### *pidi-3805.N.dac.0.low\_limit*

Limit of lowest voltage of analog output.

• N – order of board in system N=0,1...n-1

#### *pidi-3805.N.dac.0.bit\_weight*

The smallest step of analog voltage in volts.

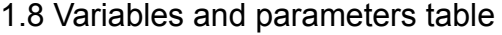

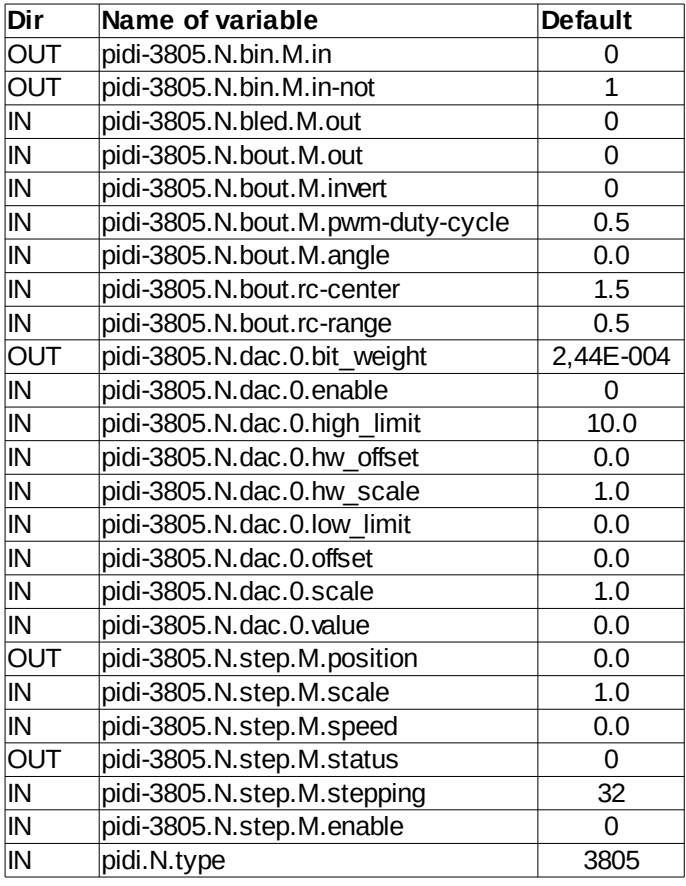

*Tab. 1: Overview of variables and parameters*